# The service of DiCOS Apps

ASGC

Tsung-Hsun Wu

# The Category of DiCOS app

- DiCOS Apps:
	- 1. Bio-Apps:

cryoSPARC version, 2, 3, 4 (1080 ti, p100, rtx 3090) . Relion version, 3, 3.1, 4-beta (1080 ti) AlphaFold (v100, A100) and RoseTTAFold. (1080 ti) Dynamo, IMOD, EMAN2, cisTEM, Jupyter CryoCare.. Etc.

2. Phys-Apps

Deepmd-kit, MAML, PyRoot, Paraview, Ovito, Qiskit.

3. Machine-learning-Apps:

Jupyter-Lab (PyTorch, Tensorflow) (cpu, 1080ti, v100, A100, rtx3090), Triton

# https://dicos.grid.sinica.edu.tw/dockerapps/

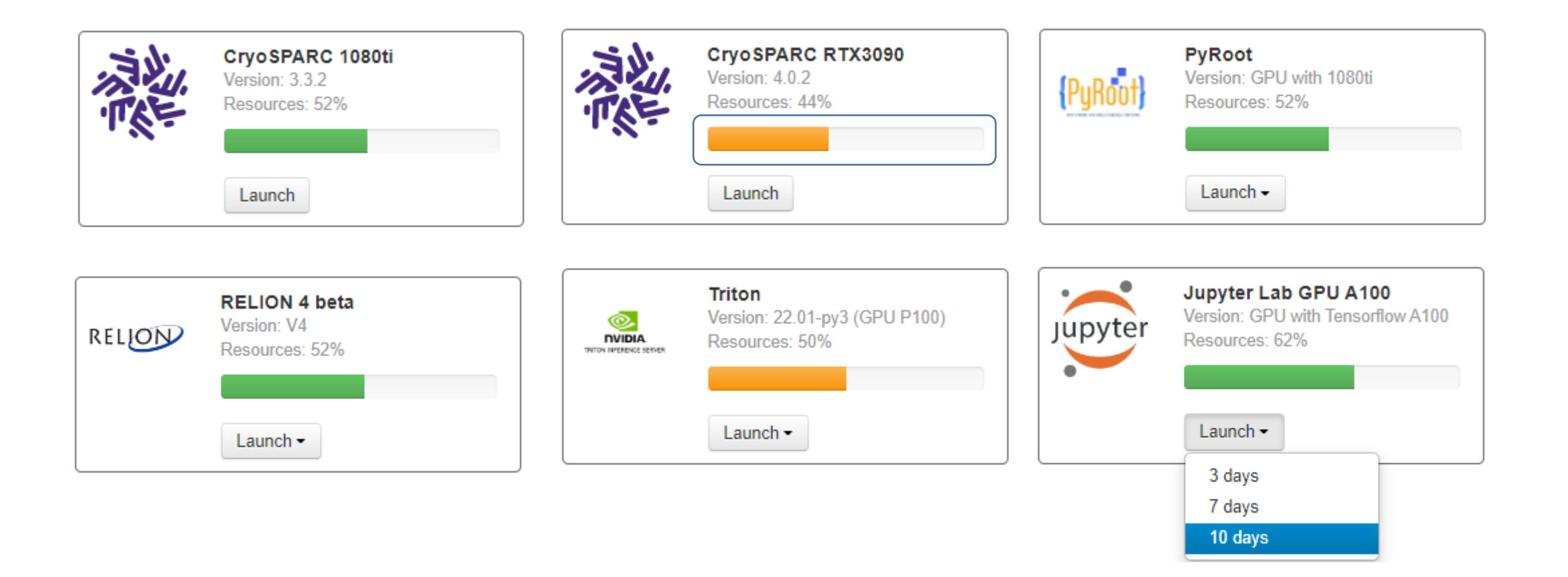

# The path of Disk Space

• All user:

/dicos\_ui\_home/{user} (UI) (100 GB only)

• cryoEM group:

/activeEM/data/{group}/{user} (15 TB )

• NSTCCore group:

/ceph/work/{group}/{user} (3 TB)

# Example 1.1 (Open a Jupyter RTX 3090)

**Contract Contract** 

**College Contract Contract**  **Contract Contract Contract Contract** 

 $\sim$   $-$ 

ومستسلمات المسار

and the second control and

and the state

and the state of

 $\sim$ 

#### $\overline{\phantom{a}}$ File Edit View Run Kernel Tabs Settings Help پ  $\times$  **E** thwu@jupyterlabtf24gpu10  $\times$  $\mathbb{R}^n$  $\mathcal{C}$ **M** Launcher  $\times$  **M** Untitled1.ipynb  $^{+}$ ٠ Files  $\blacktriangle$ **Last Modified** Name eddy ing 01\_cryoCare.ipynb a year ago 02\_cryoCare.ipynb Notebook a year ago 03 cryocare.ipynb a year ago 04\_cryoCare.ipynb a year ago 05\_cryoCare.ipynb a year ago Untitled.ipynb 9 months ago **ID** Untitled1.ipynb 6 minutes ago Python 2 Python 3 Cell Tools motioncor2.log a year ago Console  $\geq$  $\begin{array}{c} \n\text{Tabs} \\ \n\end{array}$ Python 2 Python 3 Other  $\vert$ \$. E Terminal **Text File**

### Example 1.2 (Open a Jupyter RTX 3090)

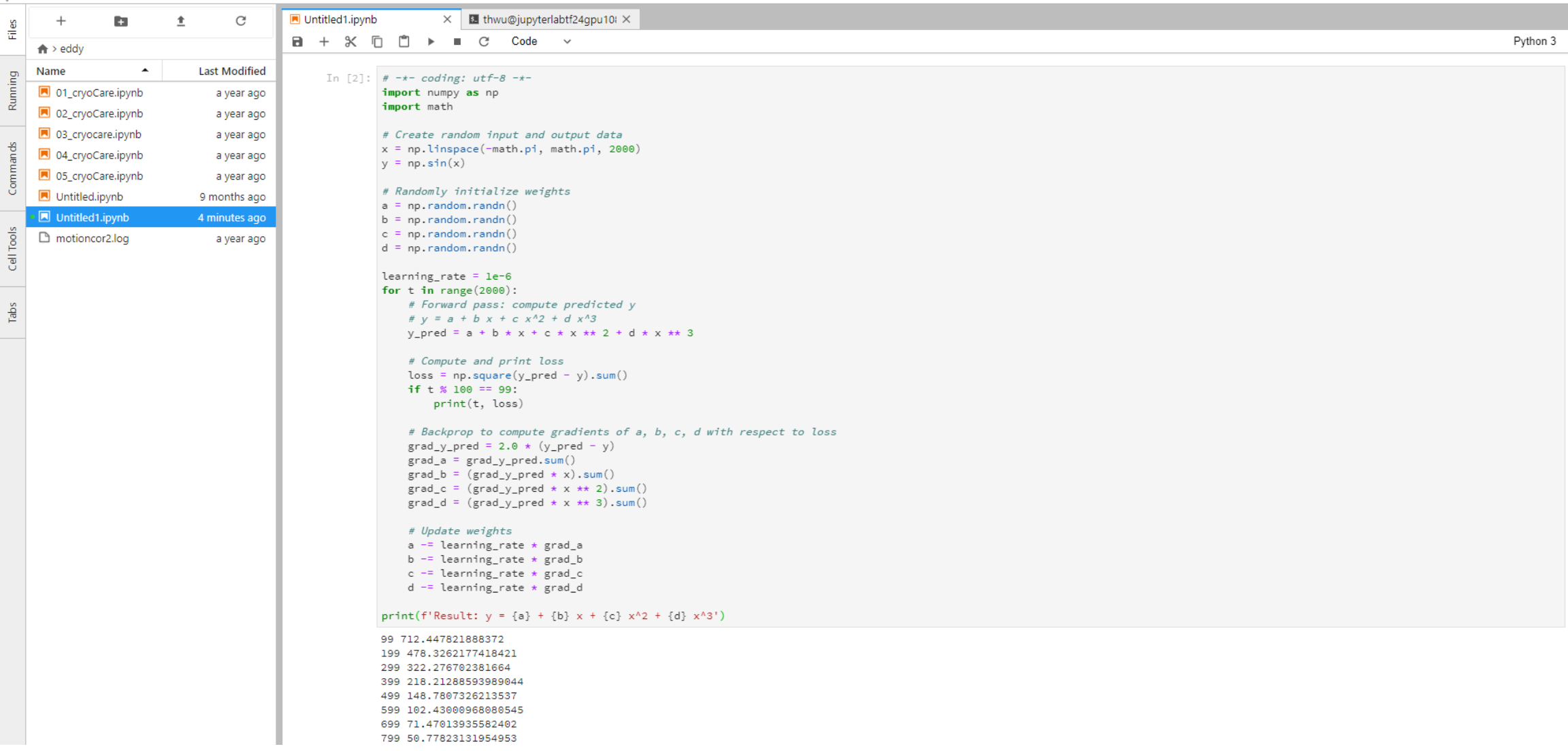

#### Example 1.3 (Open a Jupyter RTX 3090 with terminal)

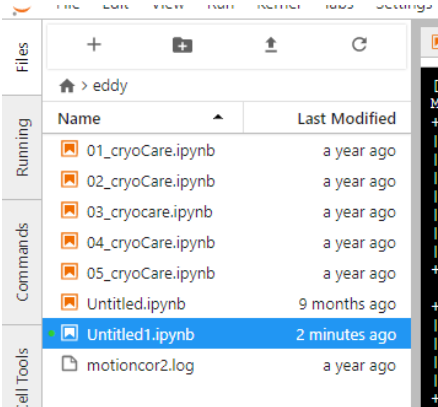

**CONTRACTOR** 

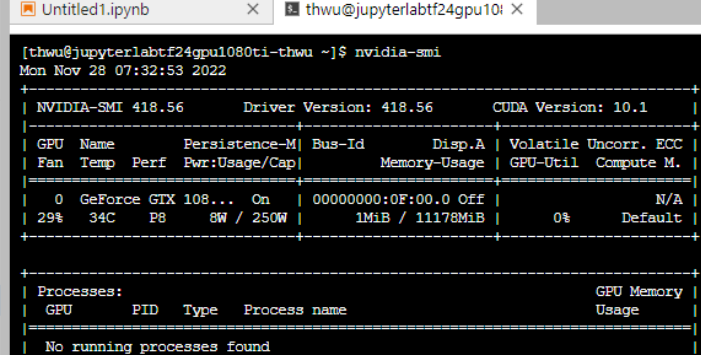

.<br>[thwu@jupyterlabtf24gpu1080ti-thwu ~]\$

# Example 2. (Open a QisKit app)

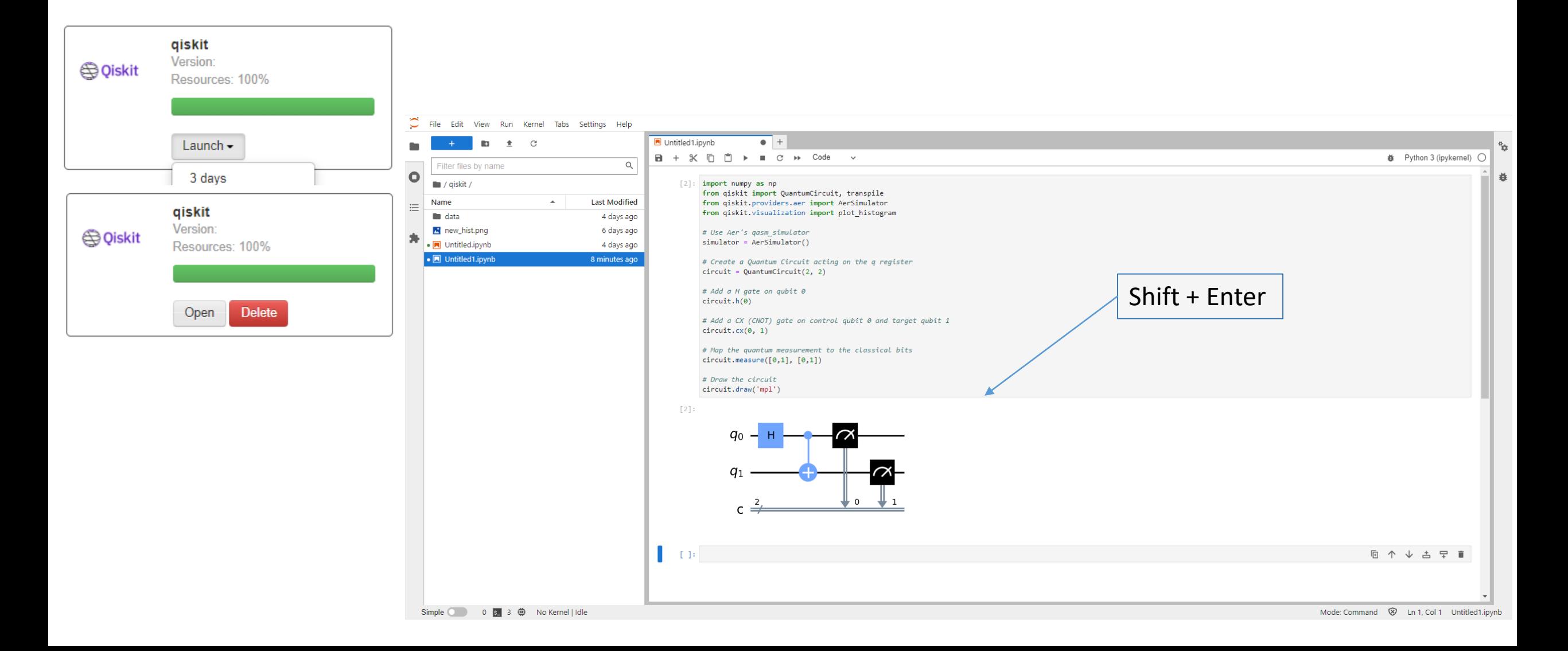

# Example 3. (Open a Relion 4-beta app)

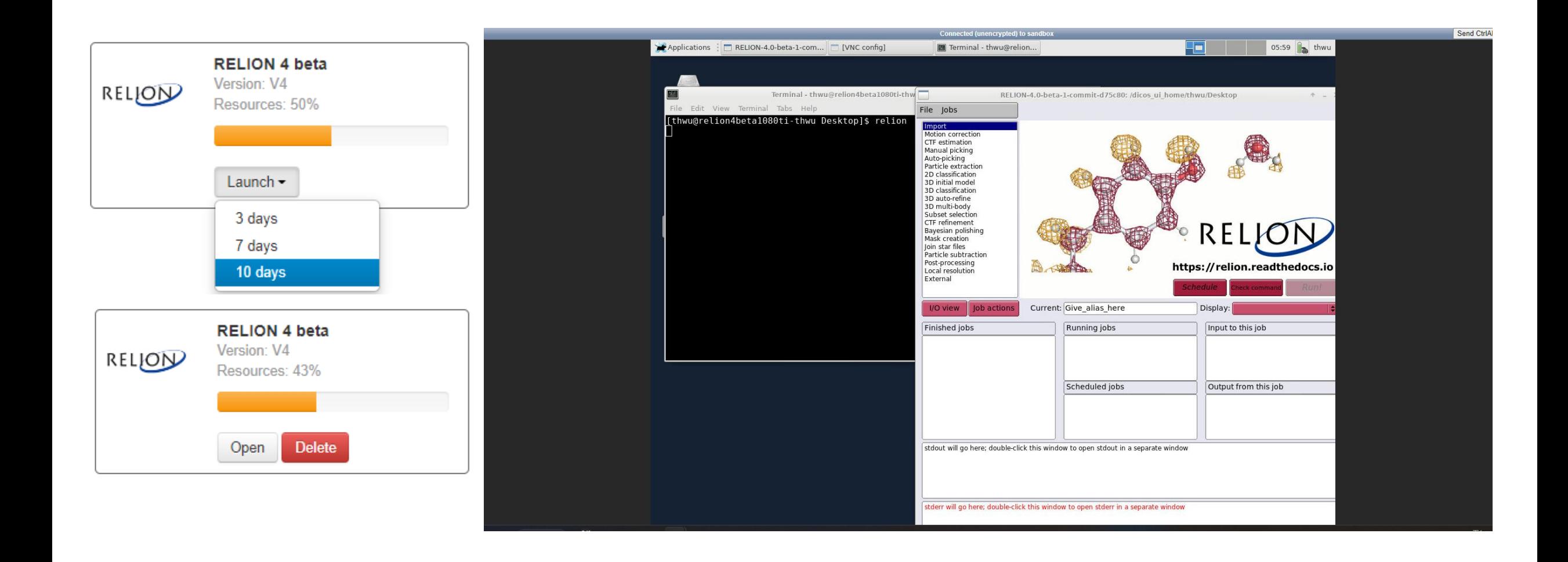

### Upload and Download your data

- **1. Download [FileZilla Client](https://filezilla-project.org/download.php?type=client)**
- **2. Host (**主機**): dicos-ui.grid.sinica.edu.tw**
- **3. Account (**使用者名稱**): account**
- **4. Password (**密碼**): password**
- **5. Port (**連接埠**): 22**

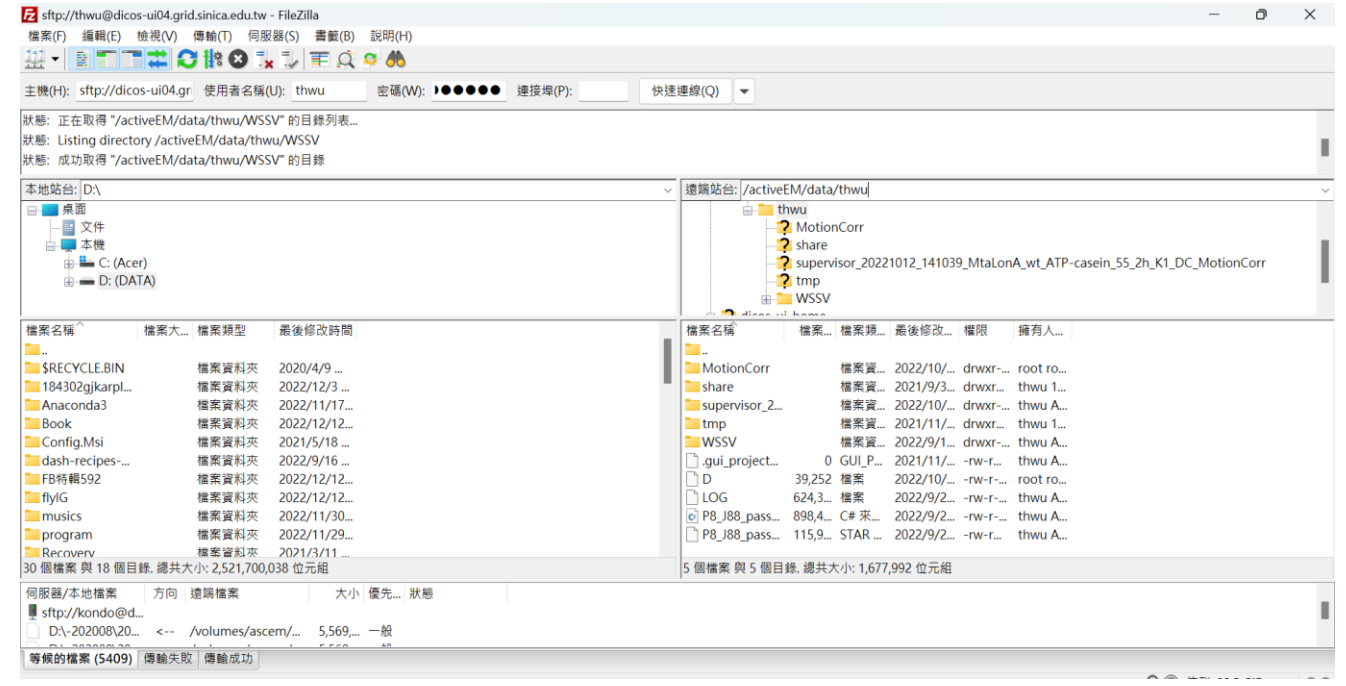

Thanks & Questions and Answers.

DiCOS Support E-Mail: DiCOS-Support@twgrid.org